## **ZOOM DESDE SU TELEFONO INTELIGENTE**

**Como utilizar Zoom para su audiencia remota en el Condado de Kane**

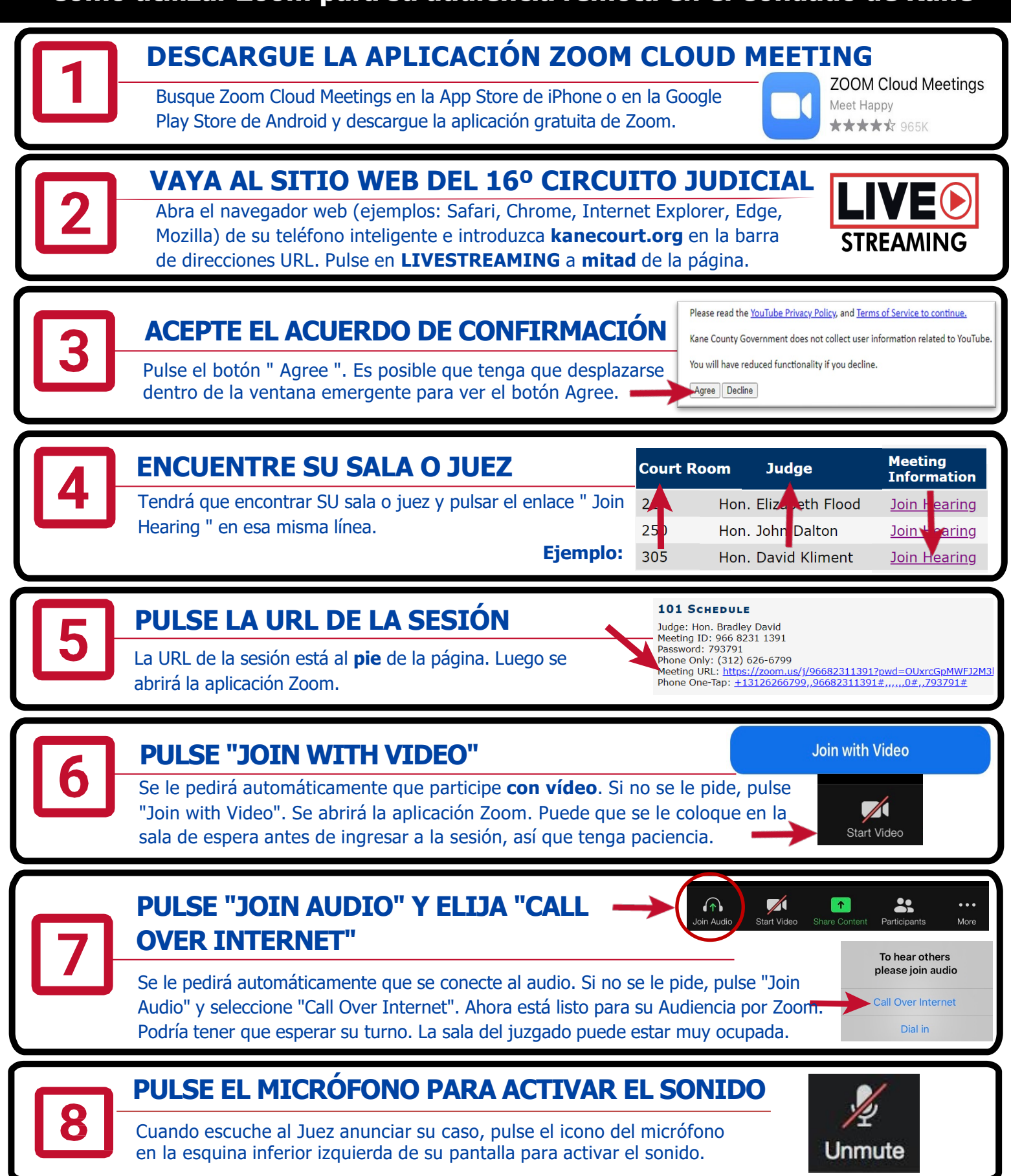

Adaptado con permiso del comité de Acceso a la Justicia de la Biblioteca Jurídica del Condado Kane y el Centro Legal de Autoayuda 28/1/21